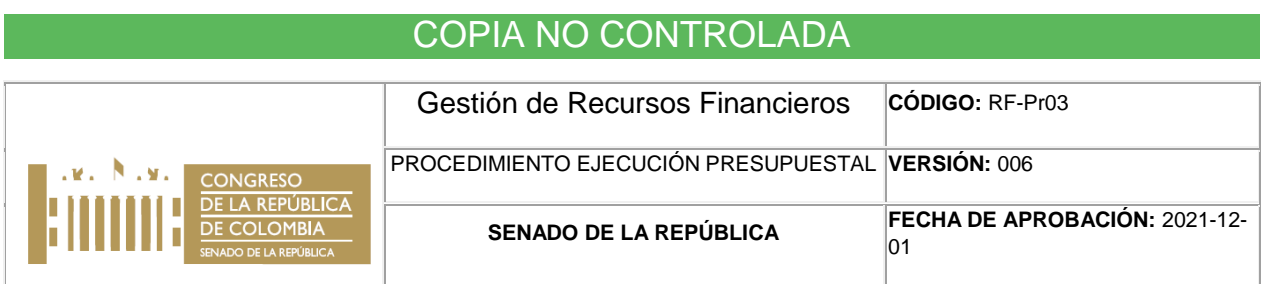

# **1. OBJETIVO**

Establecer la secuencia de actividades para la ejecución de la cadena presupuestal, seguimiento y generación de informes periódicos para la toma de decisiones, evaluación interna o para las entidades de control que lo requieran.

# **2. ALCANCE**

 $\overline{a}$ 

Este procedimiento aplica para todo el Senado de la República, inicia con el decreto de liquidación de presupuesto anual, la distribución del presupuesto otorgado mediante resolución interna y finaliza con la emisión de los informes de reservas presupuestales y cuentas por pagar.

# **3. TÉRMINOS Y DEFINICIONES**

Los términos y definiciones pertenecen a una misma fuente <sup>[1]</sup>

- **Certificado de disponibilidad presupuestal (CDP):** documento que garantiza la existencia de apropiación presupuestal disponible y libre de afectación para la asunción de compromisos, con cargo al presupuesto de la respectiva vigencia fiscal.
- **Cuentas por pagar:** son obligaciones presupuestales que a 31 de diciembre de cada vigencia fiscal no hayan tenido orden de pago. Estructura conceptual e instrumental para la identificación, estimación y justificación de los recursos humanos y financieros necesarios para el desarrollo de una actividad. Instrumento de gestión y control de una entidad.
- **Presupuesto de gastos:** apropiaciones para gastos de funcionamiento, servicio de la deuda y gastos de inversión que se causen durante la vigencia fiscal respectiva.
- **Programa anual mensualizado de Caja – PAC:** disponibilidad de efectivo que da el Tesoro Nacional a las entidades del Estado para realizar sus pagos mensuales.
- **Registro compromiso presupuestal del gasto:** operación presupuestal que implica la inscripción definitiva de un gasto que expide el jefe de presupuesto de

<sup>1</sup> República de Colombia, Ministerio de Hacienda y Crédito Público, Conceptos jurídicos presupuestales, mayo 2011.

una entidad pública, el cual garantiza que los recursos del presupuesto sólo se utilizaran para el fin específico en dicho registro.

- **Registro de la orden presupuestal del gasto:** momento en el cual la entidad pública, una vez verificados los requisitos previstos en el respectivo acto administrativo o en el contrato, teniendo en cuenta el reconocimiento de la obligación y la autorización de pago efectuada por el funcionario competente, liquidadas las deducciones de ley y/o las contractuales y verificando el saldo en bancos, desembolsa al particular el monto de una obligación.
- **Registro la obligación presupuestal del gasto:** monto adeudado por el ente público como consecuencia del perfeccionamiento y cumplimiento total o parcial de los compromisos adquiridos, equivalente al valor de los bienes recibidos y /o servicios prestados, incluidos los anticipos no pagados que se hayan pactado en el desarrollo de las normas presupuestales y de contratación administrativa.
- **Reservas presupuestales:** son compromisos presupuestales que a 31 de diciembre de cada vigencia fiscal no se hayan cumplido. Es decir, que el bien no se haya recibido, que la obra no se haya terminado o que el servicio no se haya prestado, pero que estén legalmente contraídos, desarrollen el objeto de la apropiación y cuenten con el respectivo registro presupuestal.

# **4. RESPONSABLES**

- **Jefe Sección de Presupuesto**: es el responsable de iniciar la ejecución presupuestal hasta la generación del compromiso.
- **Ordenador del gasto:** es el responsable de solicitar el CDP hasta la autorización del pago
- **Jefe Sección de Pagaduría:** es responsable de generar la orden de pago de la obligación presupuestal.
- **Jefe Sección de Contabilidad:** es responsable de la radicación de la cuenta por pagar contable y de la obligación presupuestal.
- **Supervisores:** Son los responsables de realizar seguimiento y control a la ejecución de los contratos y tramite de pago de los mismos. Así mismo, de solicitar la constitución de reservas presupuestales con la debida justificación a la Sección de Presupuesto.

# **5. CONDICIONES GENERALES**

- a. La Sección de Presupuesto en el mes de septiembre informará al ordenador del gasto los topes establecidos para constituir las respectivas reservas presupuestales de gastos de funcionamiento e inversión, de acuerdo al presupuesto que fue aprobado en la vigencia.
- b. La Sección de Presupuesto enviará bimestralmente el listado de registros con saldo a los supervisores e interventores, con el fin de realizar seguimiento a los contratos.
- c. En el mes de enero la Sección de Presupuesto emitirá certificación dirigida al ordenador del gasto, donde informará el valor de las cuantías de contratación correspondientes para la vigencia, de acuerdo con el presupuesto asignado de funcionamiento e inversión.
- d. El registro de las vigencias futuras, reservas presupuestales y cuentas por pagar deberán ser realizadas antes del 20 de enero de cada año.
- e. Una vez aprobado el decreto de liquidación de presupuesto de la vigencia, se debe hacer la distribución anual de PAC, de acuerdo a cada uno de los rubros de gastos de funcionamiento e inversión, la cual debe ir debidamente diligenciada en el formato único de PAC.
- f. Una vez concluye la vigencia fiscal, constituir antes del 20 de enero de cada año las reservas presupuestales de la vigencia anterior, con los compromisos que al 31 de diciembre no hayan sido
- g. Para traslados presupuestales que afecten el presupuesto de inversión previo a la elaboración de la resolución de traslado por el ordenador del gasto, debe contarse con el concepto favorable de la Dirección de Inversiones Públicas del Departamento Nacional de Planeación.
- h. Acorde con lo señalado en el procedimiento de administración de nómina TH-Pr01, las solicitudes de Certificado de Disponibilidad Presupuestal CDP y Registro Presupuestal RP son solicitadas por el jefe de Registro y Control.
- i. Tramitar las vigencias expiradas acorde a la Ley de Presupuesto vigente.
- j. La Sección de presupuesto realizara las imputaciones presupuestales de ingresos de vigencias anteriores.
- k. La Sección de Pagaduría realizará las imputaciones presupuestales de la vigencia actual, una vez realizado esta actividad la Sección de Presupuesto liberará apropiación.
- l. La Sección de Presupuesto cargara los registros presupuestales en la plataforma de SECOP II para contratistas y proveedores, cuando se recibe la solicitud de registro del contrato por parte la Dirección General Administrativa.
- m. La Sección de Presupuesto convocara a reunión y realizara comunicación interna a los supervisores de contratos que lleven sin presentar más de dos cuentas de cobro. con el propósito de mantener una ejecución presupuestal oportuna, evitando que estos valores se puedan convertir en reservas presupuestales.
- n. La Sección de presupuesto enviara la circular de cierre presupuestal a los supervisores o interventores de contratos y quienes tienen a su cargo las cuentas de servicios públicos, viáticos, nomina, impuestos, capacitaciones, sentencias y conciliaciones haciendo énfasis en el cumplimiento de fechas, para la radicación de cuentas y dar cumplimiento a la planeación de PAC establecido en cumplimiento del RF-In03 Instructivo para la elaboración de PAC.
- o. Los supervisores de contratos serán los responsables de enviar a la Sección de Presupuesto la solicitud de la constitución de reservas presupuestales con la justificación de acuerdo a lo establecido en la circular de cierre de la vigencia. De acuerdo al RF-In04 Instructivo para la constitución, pago y liquidación de reservas presupuestales.

# **6. DESCRIPCIÓN DE ACTIVIDADES**

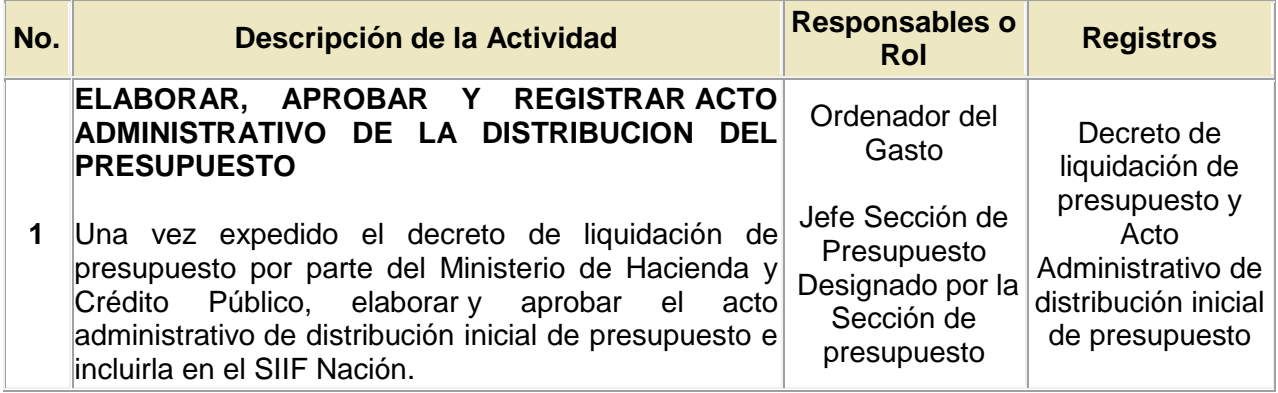

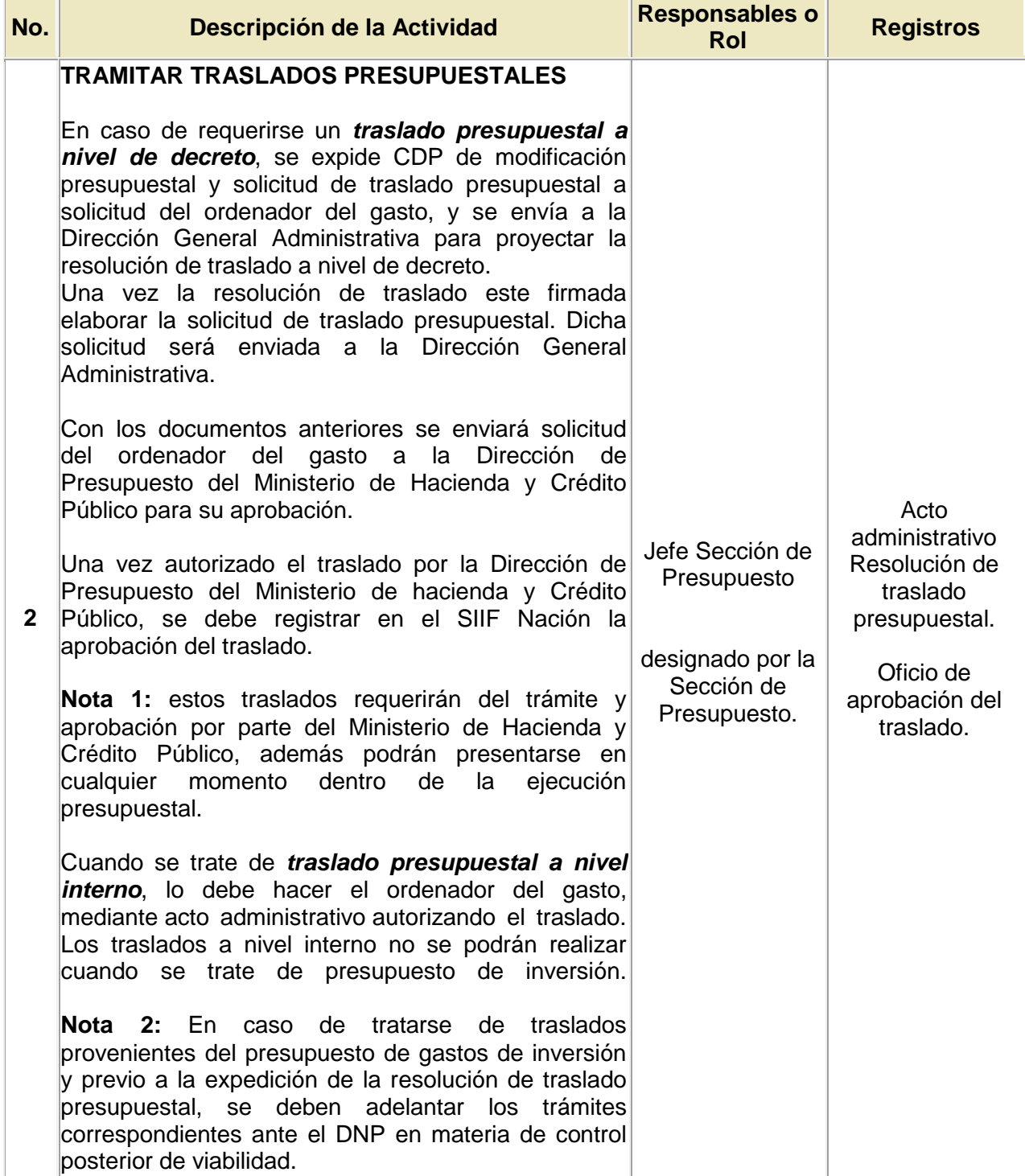

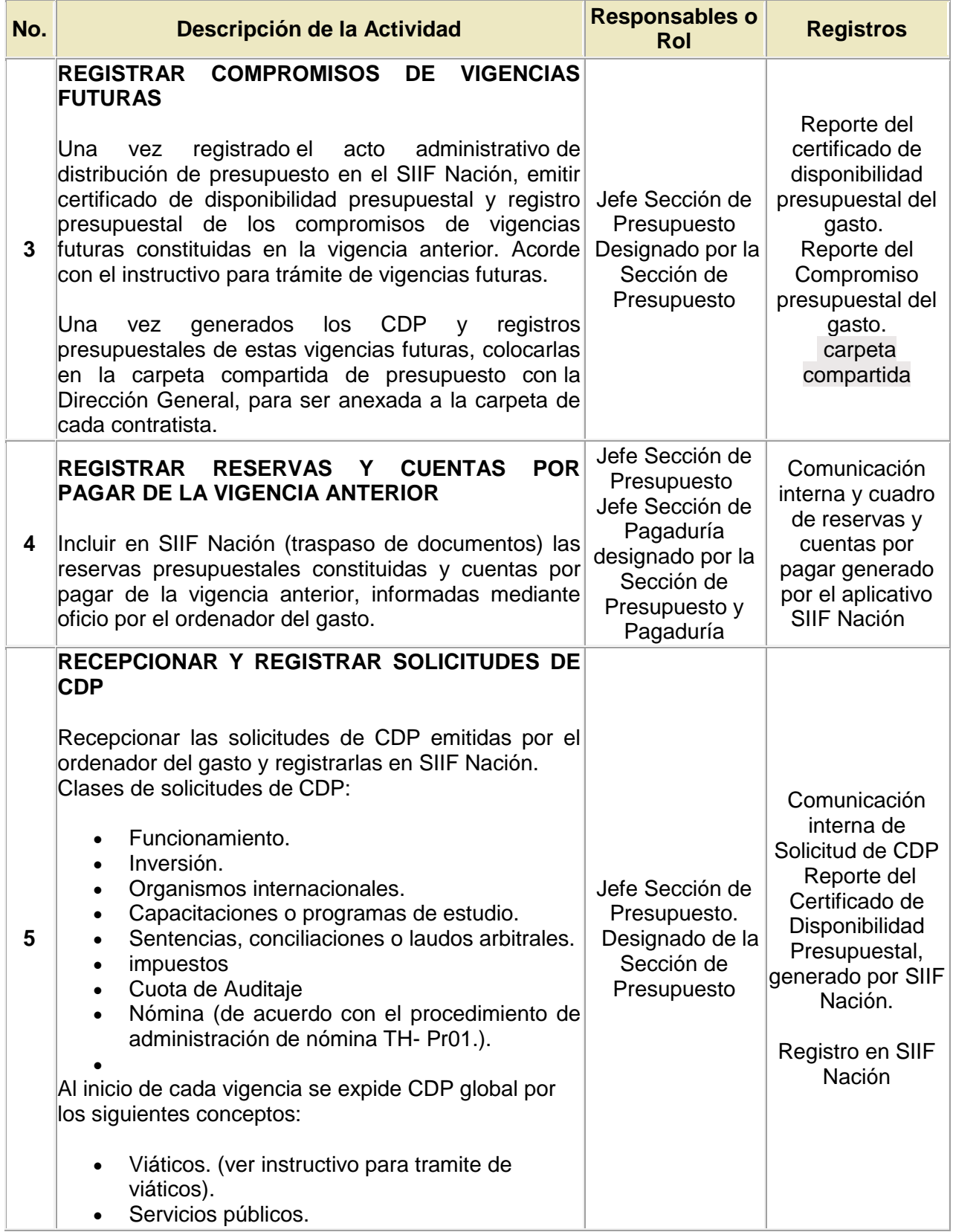

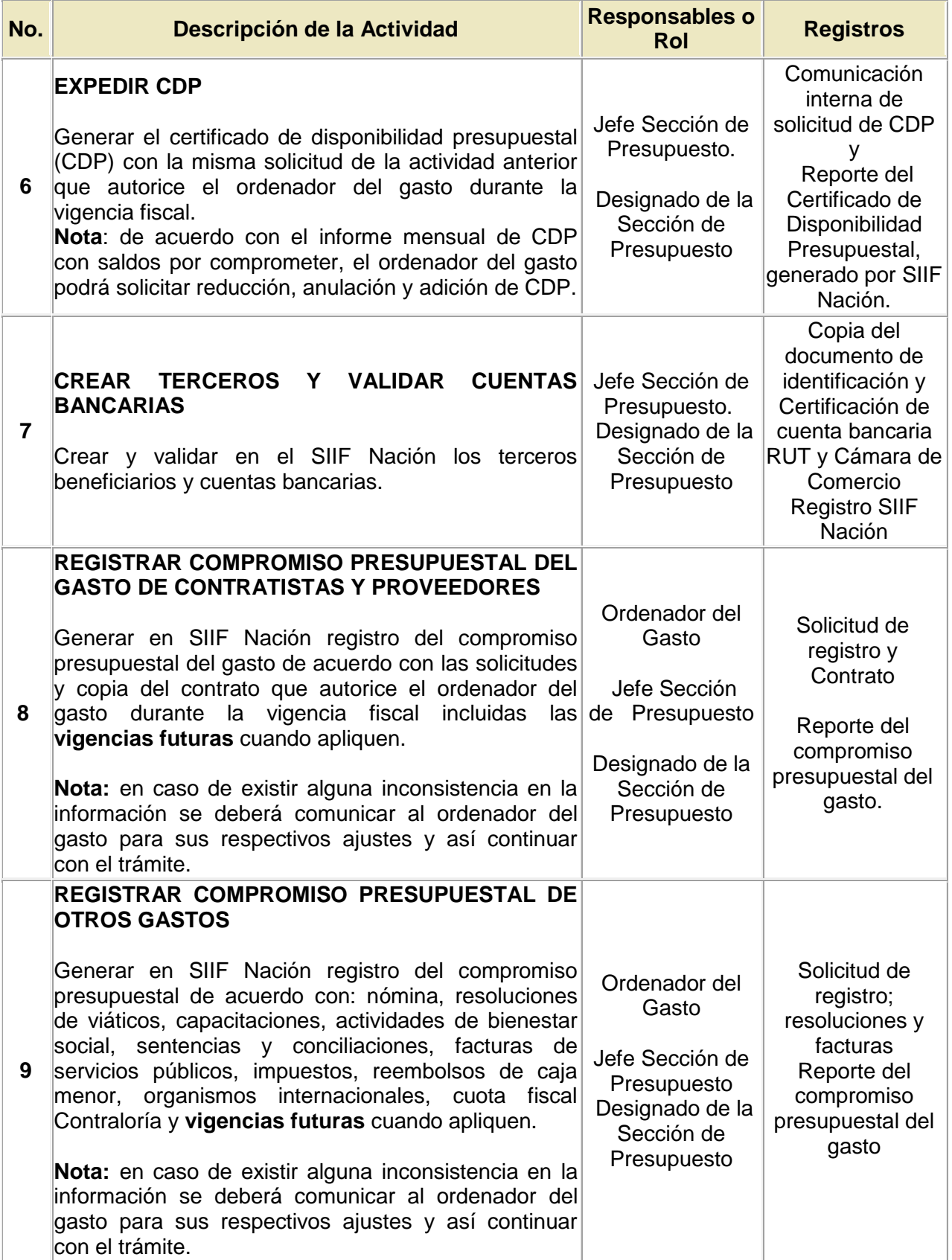

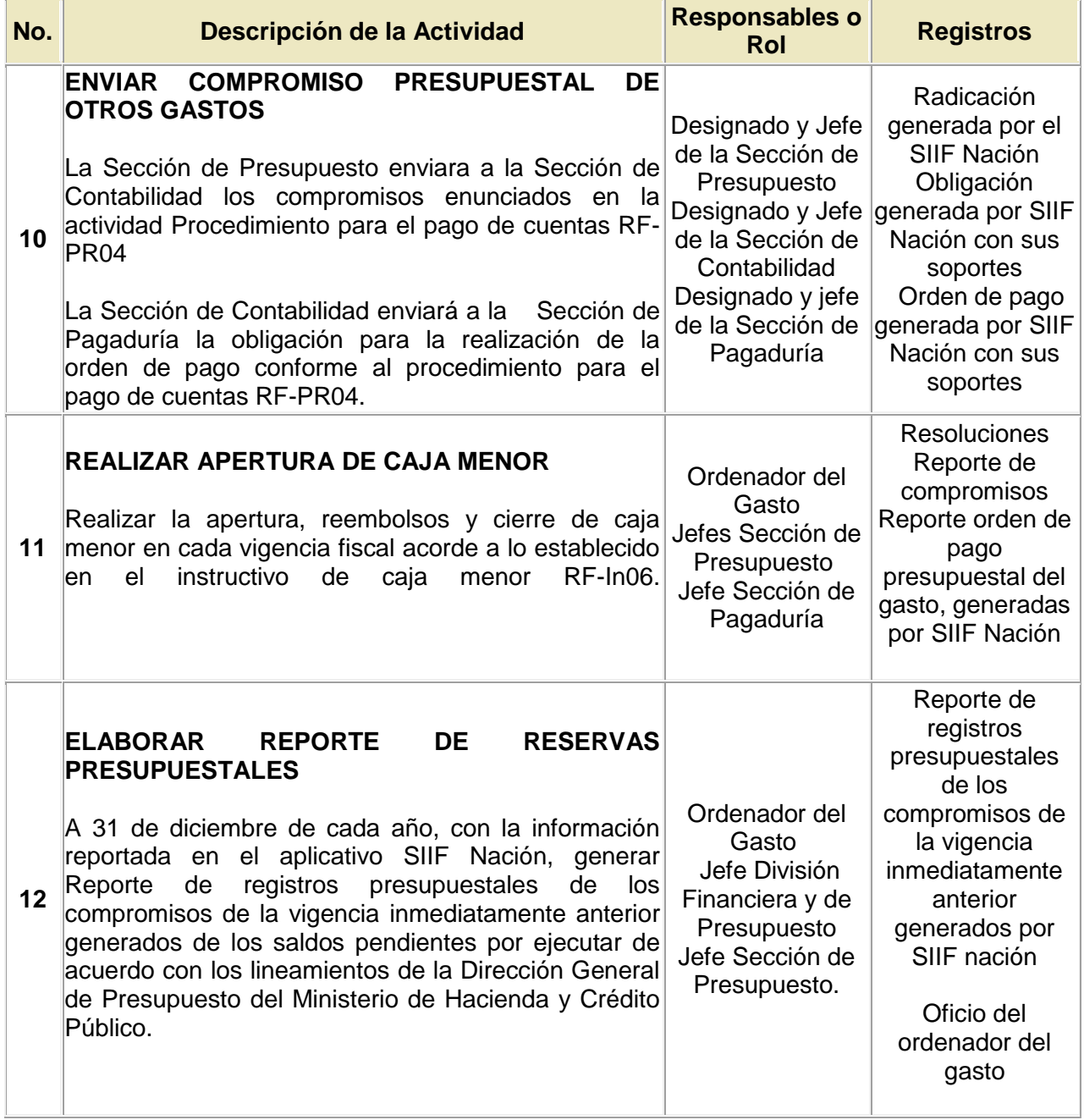

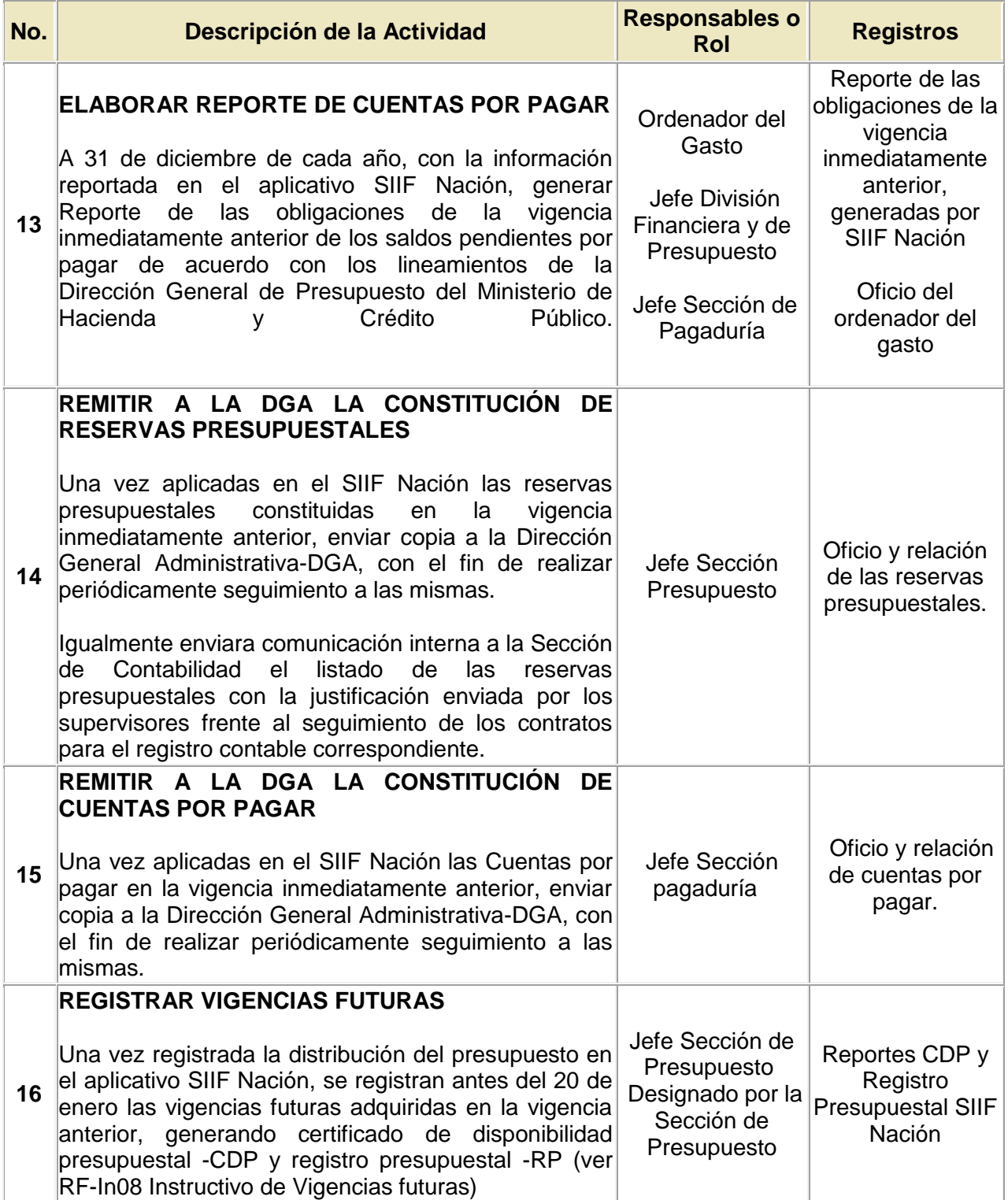

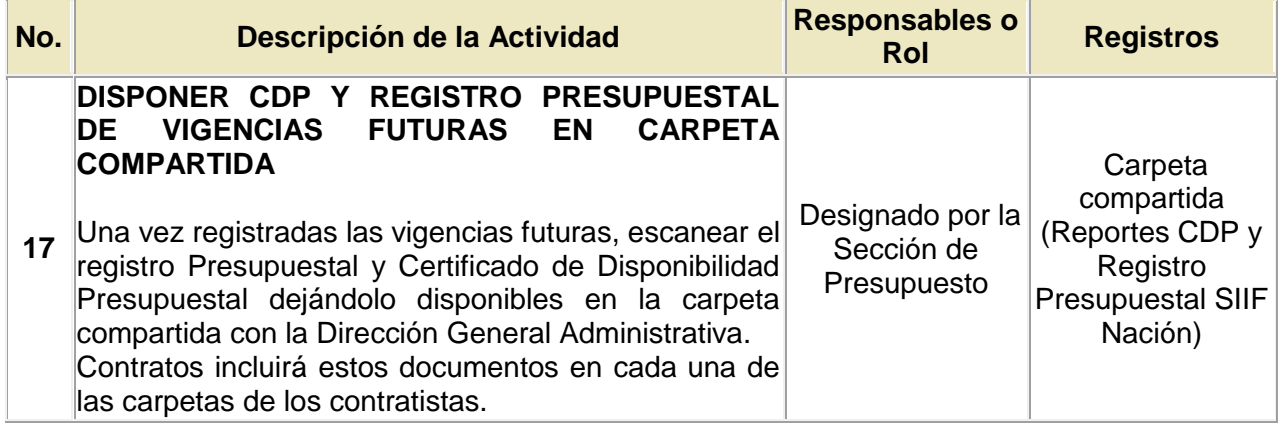

# **7. PUNTOS DE CONTROL**

- a. Verificación de cuentas bancarias y terceros.
- b. Realizar verificación mensual a los certificados de disponibilidad presupuestal con saldos por comprometer e informar al ordenador del gasto.
- c. Enviar mensualmente, la ejecución presupuestal al ordenador del gasto.
- d. Revisar mensualmente el listado de registros presupuestales para verificar que los pagos se están realizando oportunamente y los registros de contratistas se vienen ejecutando de acuerdo a lo programado en el contrato.

# **8. BASE LEGAL**

- Decreto 111 de 1996.
- Ley anual de Presupuesto, Decreto de Liquidación, sus normas complementarias emitidas en cada vigencia fiscal, incluyendo disposiciones del Ministerio de Hacienda y Crédito Público, circulares de Dirección de Presupuesto Nacional y de la coordinación de SIIF y Estatuto Tributario.

# **9. ANEXOS**

[Anexo 1: flujograma del procedimiento ejecución presupuestal.](/uploads/assets/user26/rf-pr03_flujoragama_del_procedimiento_ejecucion_presupuestal.docx)

# **10. FORMATOS**

No aplica.

# **12. CONTROL DE CAMBIOS**

## **Control de Cambios**

Ver. 006// Rev. 1// FV. 1 de diciembre de 2021

## **Cambios:**

Responsables: Se elimina Jefe División Financiera y Presupuesto, se agrega Sección de Pagaduría, Sección de Contabilidad y Supervisores. Condiciones Generales: se modifica Actividad 5 se adiciona impuestos Se modifican las actividades 5,9,10 y 16 y se eliminan 11 y 12

Actividad 10: se modifica Se eliminan las actividades 11 y12

**Justificación:** 

**Responsable:** Maria Paula Vesga Opina **Fecha:** 2021-12-01

Ver. 005// Rev. 1// FV. 11 de febrero de 2020

## **Cambios:**

Se realizaron las siguientes modificaciones:

- oEn responsables se ajustó para jefe sesión de presupuesto y jefe división financiera y presupuesto.
- oEn condiciones generales se ajustó (B), se eliminó (E) por estar repetida y se corrió la denominación y se crearon (I, J, K, L)
- $\circ$ Se ajustaron las actividades en descripción, responsable y registro: 1, 2, 3, 5, 11
- oSe ajustaron las actividades en responsable y registro: 4, 6, 7
- oSe ajustaron las actividades en responsable: 8, 9, 10
- oSe ajustaron las actividades en descripción, responsable: 12
- oSe crearon las siguientes actividades: 18 y 19
- oSe creó el punto de control D

## **Justificación:**

**Responsable:** Lina Marcela Piñeros Lopez

**Fecha:** 2020-02-13

Ver. 004// Rev. 1// FV. 18 de diciembre de 2018

## **Cambios:**

Procedimiento planeación presupuestal

Modifica actividad 11

Modifica actividad 5 , se anexa nota incluida en este numeral como condición general

**Justificación:** 

**Responsable:** Lina Marcela Piñeros Lopez

**Fecha:** 2020-02-12

Ver. 003// Rev. 1// FV. 25 de septiembre de 2017

## **Cambios:**

Seincluyelos numerales 4.10 y 4.14

**Justificación:** Se incluye los numerales mencionados, cómo propuesta de mejora **Responsable:** David Martinez Vasquez

**Fecha:** 2018-07-17

Ver. 002// Rev. 1

**Cambios:** Se actualizan las actividades No.2 y No.5, teniendo en cuenta actividades que se encontraban descritas en los procedimientos para expedir CDP y registro presupuestal, los cuales se eliminaron el 24/09/2015.

## **Justificación:**

**Responsable:** Migracion Documental Tq

## **Fecha:** 2016-04-29

Ver. 001// Rev. 1// FV. 6 de octubre de 2014

**Cambios:** Por cambio en la estructura de codificación del SGC esta versión reemplaza el anterior documento "PE03-S02\_V03 Subproceso ejecución presupuestal" Se emite versión para divulgación e implementación.

## **Justificación:**

**Responsable:** Migracion Documental Tq **Fecha:** 2016-06-20

# **Control de Cambios**

Ver. 003// FV. 25 de septiembre de 2017

#### **Cambios:**

Seincluyelos numerales 4.10 y 4.14 **Justificación:** Se incluye los numerales mencionados, cómo propuesta de mejora **Responsable:** David Martinez Vasquez **Fecha:** 2018-07-17

Ver. 002

**Cambios:** Se actualizan las actividades No.2 y No.5, teniendo en cuenta actividades que se encontraban descritas en los procedimientos para expedir CDP y registro presupuestal, los cuales se eliminaron el 24/09/2015.

#### **Justificación:**

**Responsable:** Migracion Documental Tq **Fecha:** 2016-04-29

Ver. 001// FV. 6 de octubre de 2014

**Cambios:** Por cambio en la estructura de codificación del SGC esta versión reemplaza el anterior documento "PE03-S02\_V03 Subproceso ejecución presupuestal" Se emite versión para divulgación e implementación.

#### **Justificación:**

**Responsable:** Migracion Documental Tq **Fecha:** 2016-06-20

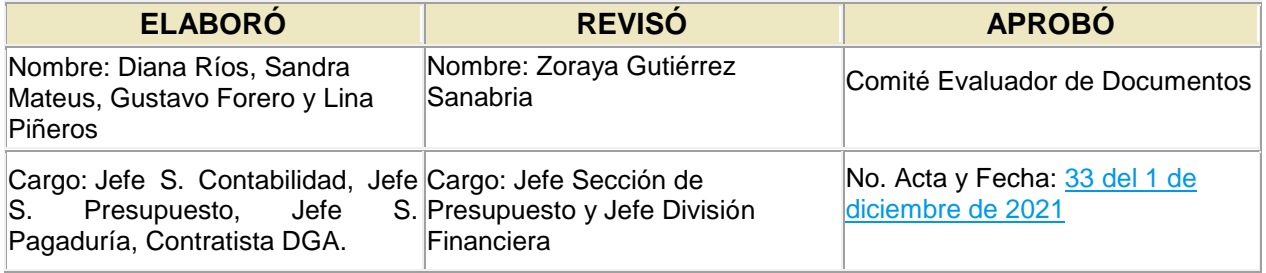